<sup>Документ подисан подговорению й подпись и и выс<mark>шего образования российской федерации</mark></sup> Должность: Проректо**Р клеральное тосударственн**ое автономное образовательное учреждение **высшего образования** <sup>у</sup>никальный проа**ндий инскледовательский технологический университет «МИСИС»** Информация о владельце: ФИО: Исаев Игорь Магомедович Дата подписания: 31.08.2023 16:53:48 d7a26b9e8ca85e98ec3de2eb454b4659d061f249

## Рабочая программа дисциплины (модуля)

# **Роботизация бизнес-процессов (RPA)**

Закреплена за подразделением Кафедра бизнес-информатики и систем управления производством

Направление подготовки 38.03.05 БИЗНЕС-ИНФОРМАТИКА

Профиль

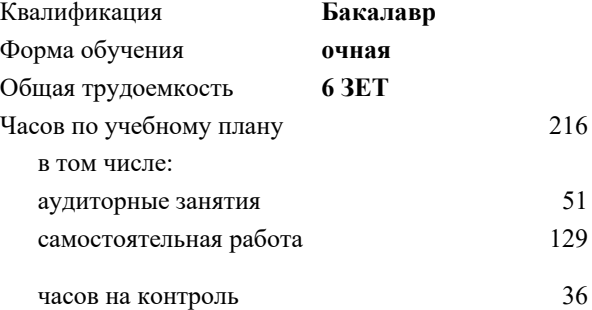

экзамен 7 Формы контроля в семестрах:

## **Распределение часов дисциплины по семестрам**

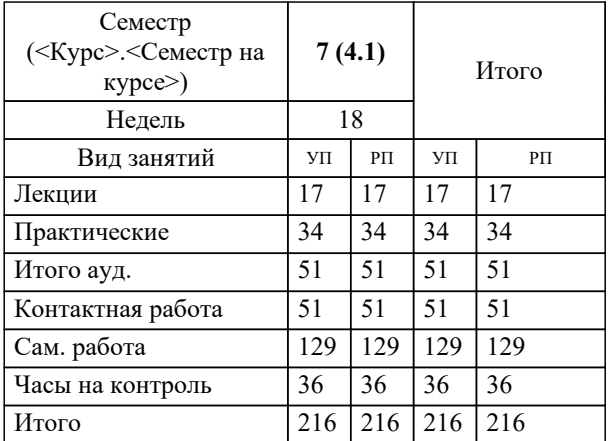

Программу составил(и): *асс., Ахметзянова Л.А.*

**Роботизация бизнес-процессов (RPA)** Рабочая программа

Разработана в соответствии с ОС ВО:

Самостоятельно устанавливаемый образовательный стандарт высшего образования - бакалавриат Федеральное государственное автономное образовательное учреждение высшего образования «Национальный исследовательский технологический университет «МИСиС» по направлению подготовки 38.03.05 БИЗНЕС-ИНФОРМАТИКА (приказ от 02.04.2021 г. № 119 о.в.)

Составлена на основании учебного плана:

38.03.05 БИЗНЕС-ИНФОРМАТИКА, 38.03.05-ББИ-23.plx , утвержденного Ученым советом НИТУ МИСИС в составе соответствующей ОПОП ВО 22.06.2023, протокол № 5-23

Утверждена в составе ОПОП ВО:

38.03.05 БИЗНЕС-ИНФОРМАТИКА, , утвержденной Ученым советом НИТУ МИСИС 22.06.2023, протокол № 5-23

**Кафедра бизнес-информатики и систем управления производством** Рабочая программа одобрена на заседании

Протокол от 23.06.2020 г., №22

Руководитель подразделения д.т.н., доцент, Пятецкий Валерий Ефимович

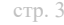

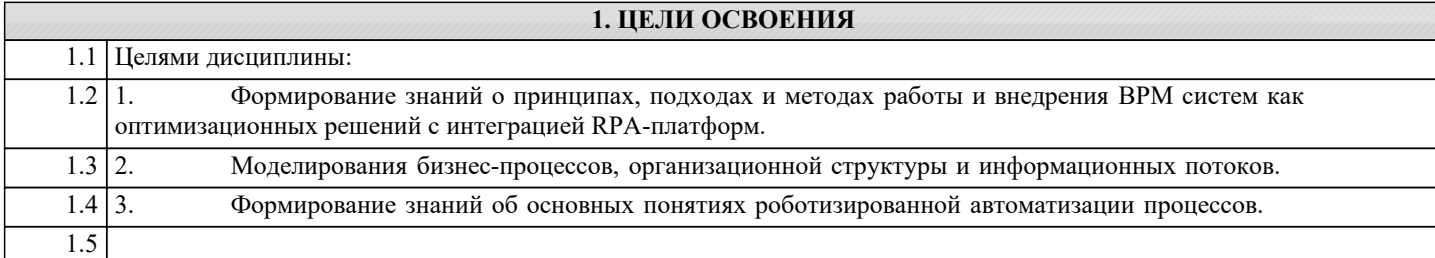

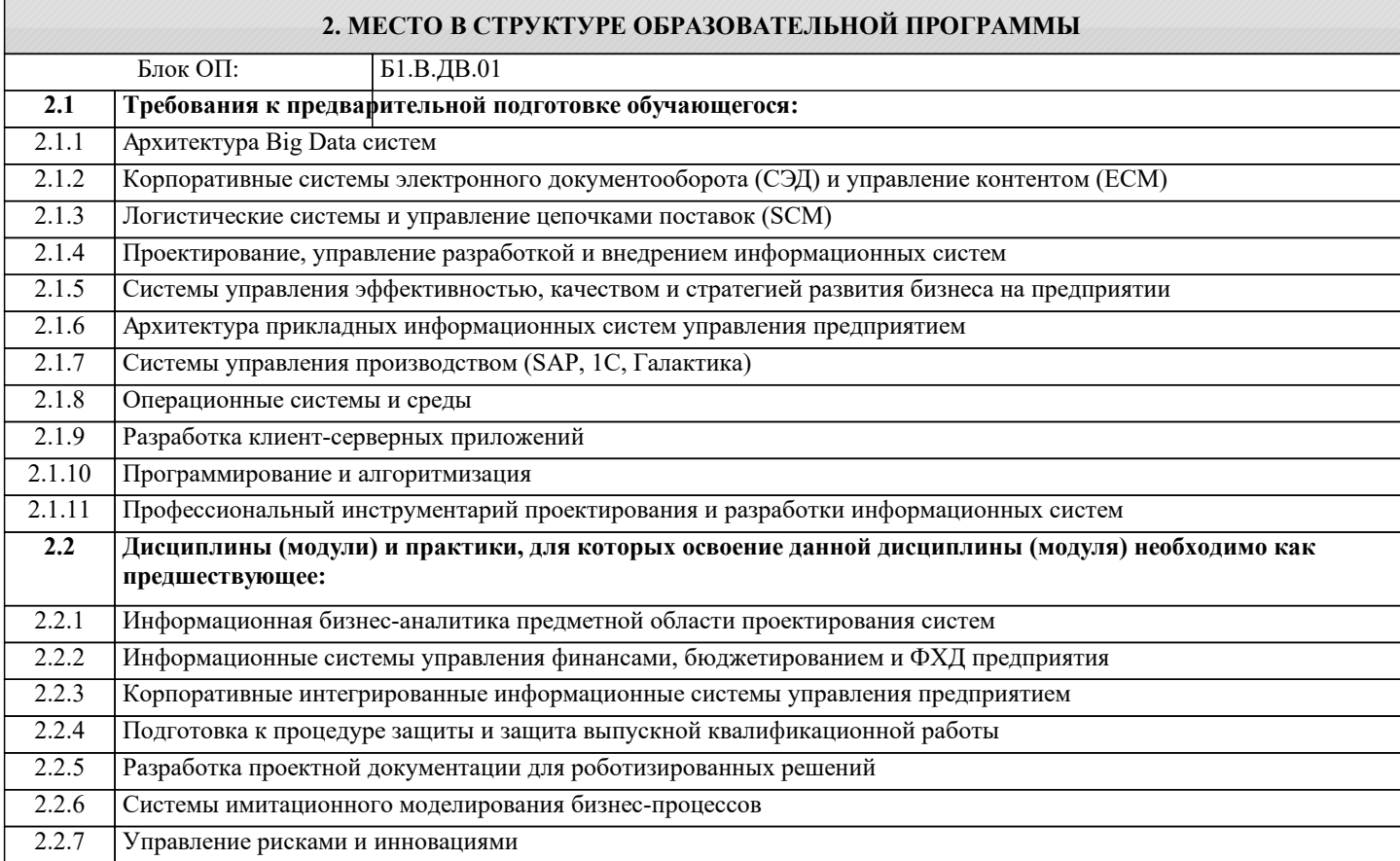

### **3. РЕЗУЛЬТАТЫ ОБУЧЕНИЯ ПО ДИСЦИПЛИНЕ, СООТНЕСЕННЫЕ С ФОРМИРУЕМЫМИ КОМПЕТЕНЦИЯМИ**

**ПК-3: Способен применять информационные системы и информационно-коммуникативные технологии для управления бизнесом и организовывать работы по управлению ИТ-проектами**

**Знать:**

ПК-3-З1 Основы объектно-ориентированного программирования, методологии проектирования, разработки и внедрения роботизированных решений, современные средства описания и моделирования бизнес-процессов

**ОПК-3: Способен управлять процессами создания и использования продуктов и услуг, разрабатывать и проектировать процессы и системы в сфере информационно-коммуникационных технологий, в том числе разрабатывать алгоритмы и программы для их практической реализации**

**Знать:**

ОПК-3-З1 Технологию подбора процессов для роботизации, техническую документацию по внедрению роботизированных

решений, методологии ведения проектов, ключевые стратегии проектирования роботов

**ПК-3: Способен применять информационные системы и информационно-коммуникативные технологии для управления бизнесом и организовывать работы по управлению ИТ-проектами**

**Уметь:**

ПК-3-У1 Подбирать процессы, пригодные для роботизации, анализировать процессы для внедрения, оценивать

эффективность внедрения и разрабатывать алгоритмы роботизированных решений

**ОПК-3: Способен управлять процессами создания и использования продуктов и услуг, разрабатывать и проектировать процессы и системы в сфере информационно-коммуникационных технологий, в том числе разрабатывать алгоритмы и программы для их практической реализации**

**Уметь:**

ОПК-3-У1 Составлять проектную документацию, формировать сценарии использования, use cases, модели бизнес-

процессов, подбирать процессы для роботизации, оценивать эффективность и потенциал роботизации бизнес-процесса

**ПК-3: Способен применять информационные системы и информационно-коммуникативные технологии для управления бизнесом и организовывать работы по управлению ИТ-проектами**

**Владеть:**

ПК-3-В1 Навыками моделирования и описания бизнес-процессов, основами алгоритмизации, методологиями ведения проекта, навыками проектирования и разработки роботизированных решений

**ОПК-3: Способен управлять процессами создания и использования продуктов и услуг, разрабатывать и проектировать процессы и системы в сфере информационно-коммуникационных технологий, в том числе разрабатывать алгоритмы и программы для их практической реализации**

**Владеть:**

ОПК-3-В1 Технологиями описания бизнес-процессов, навыками выделения сценариев использования и use cases, навыками проектирования робота и внедрения в продуктивную среду

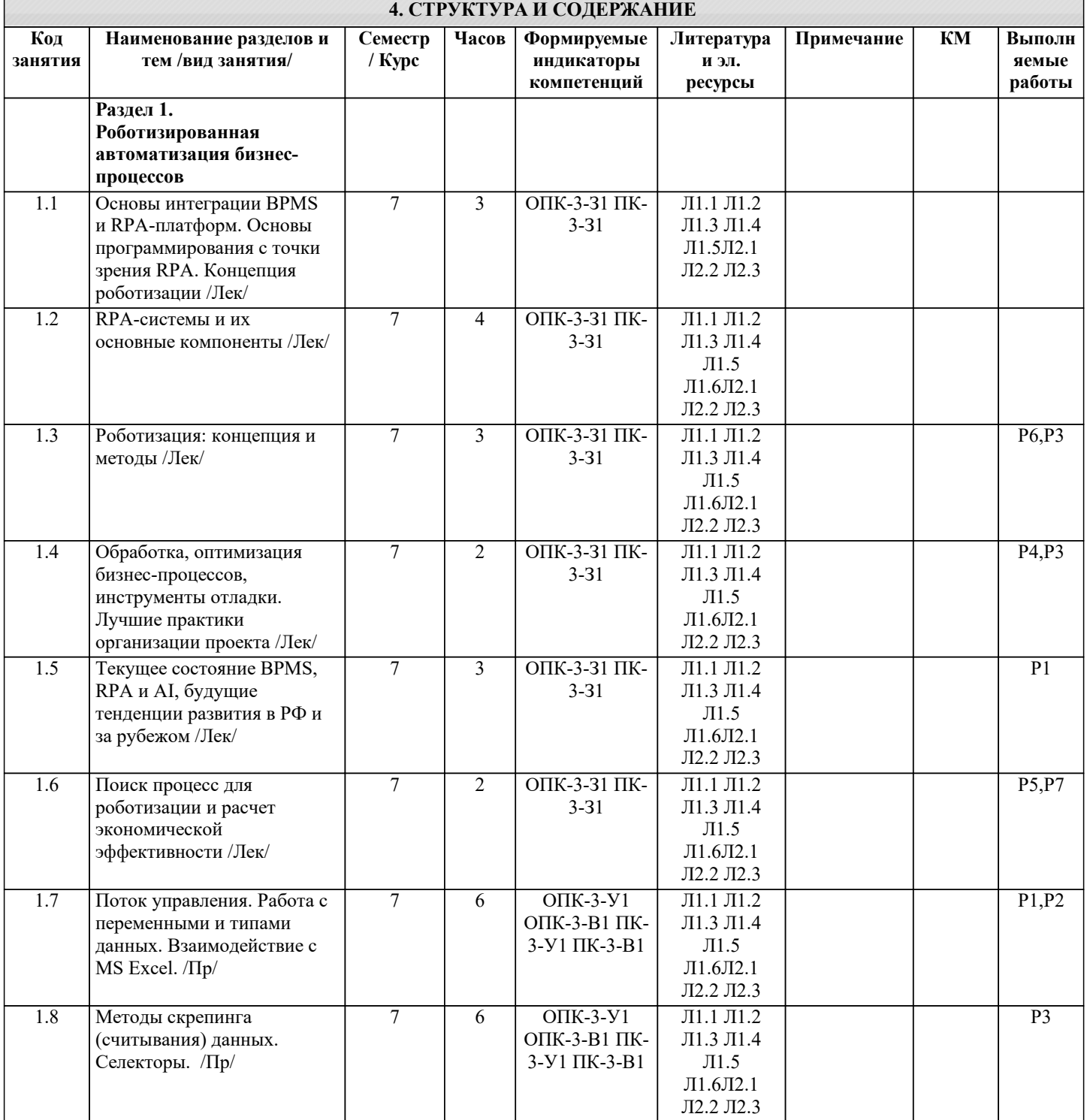

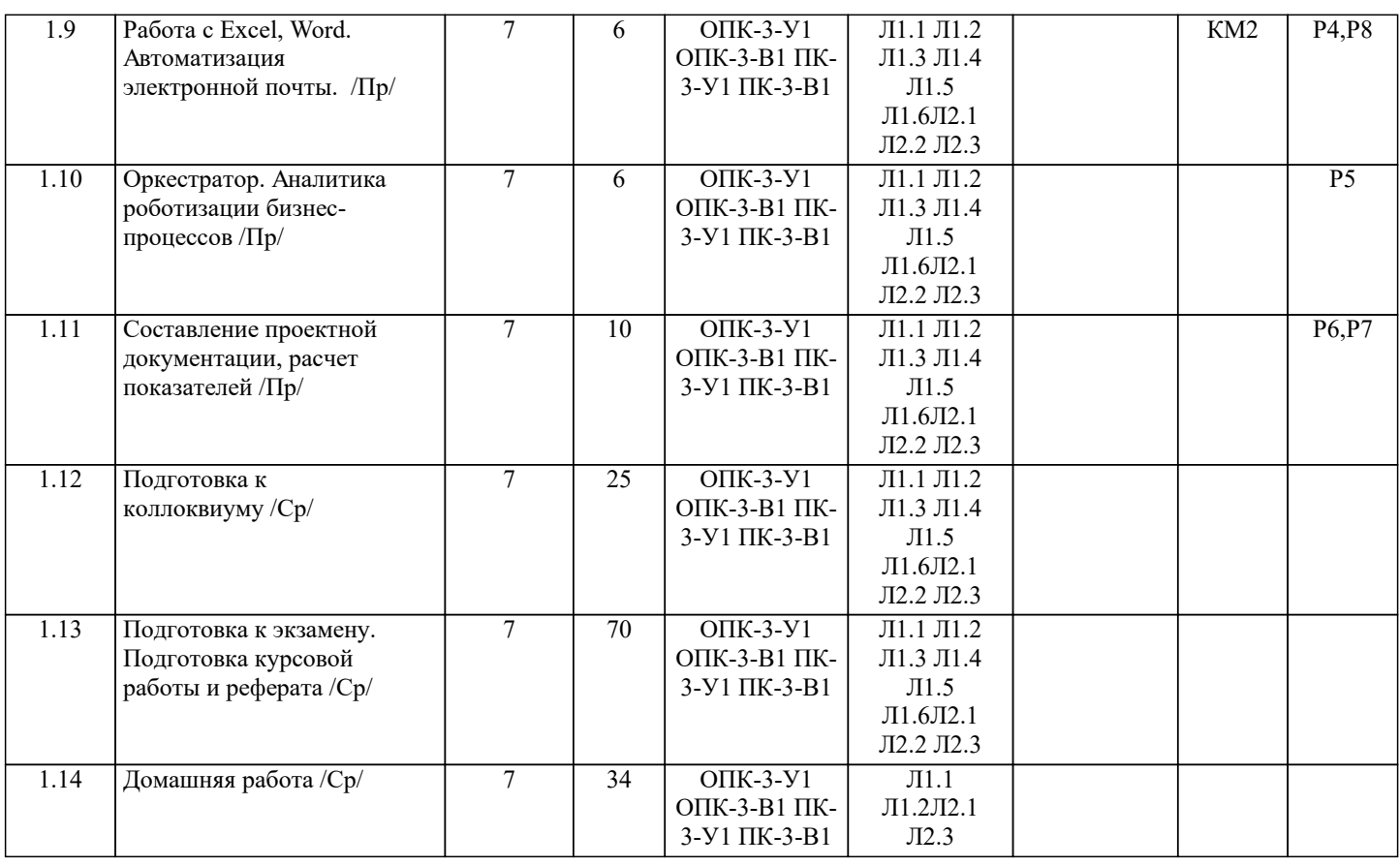

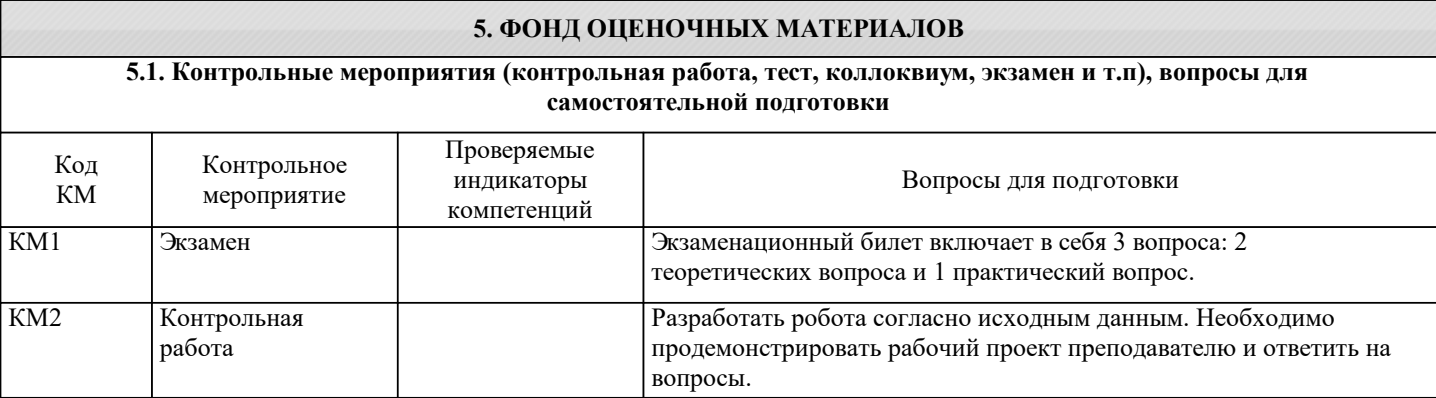

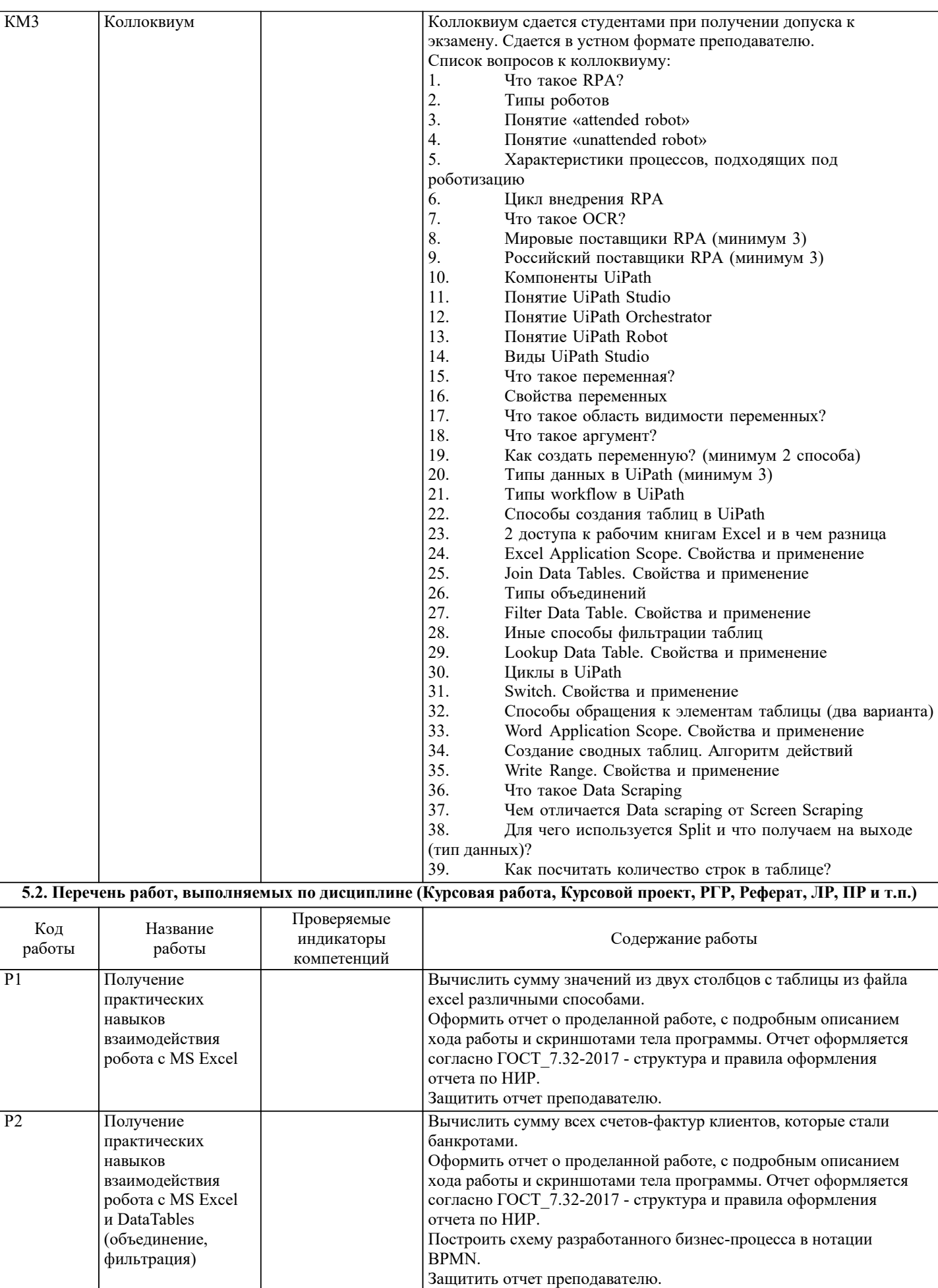

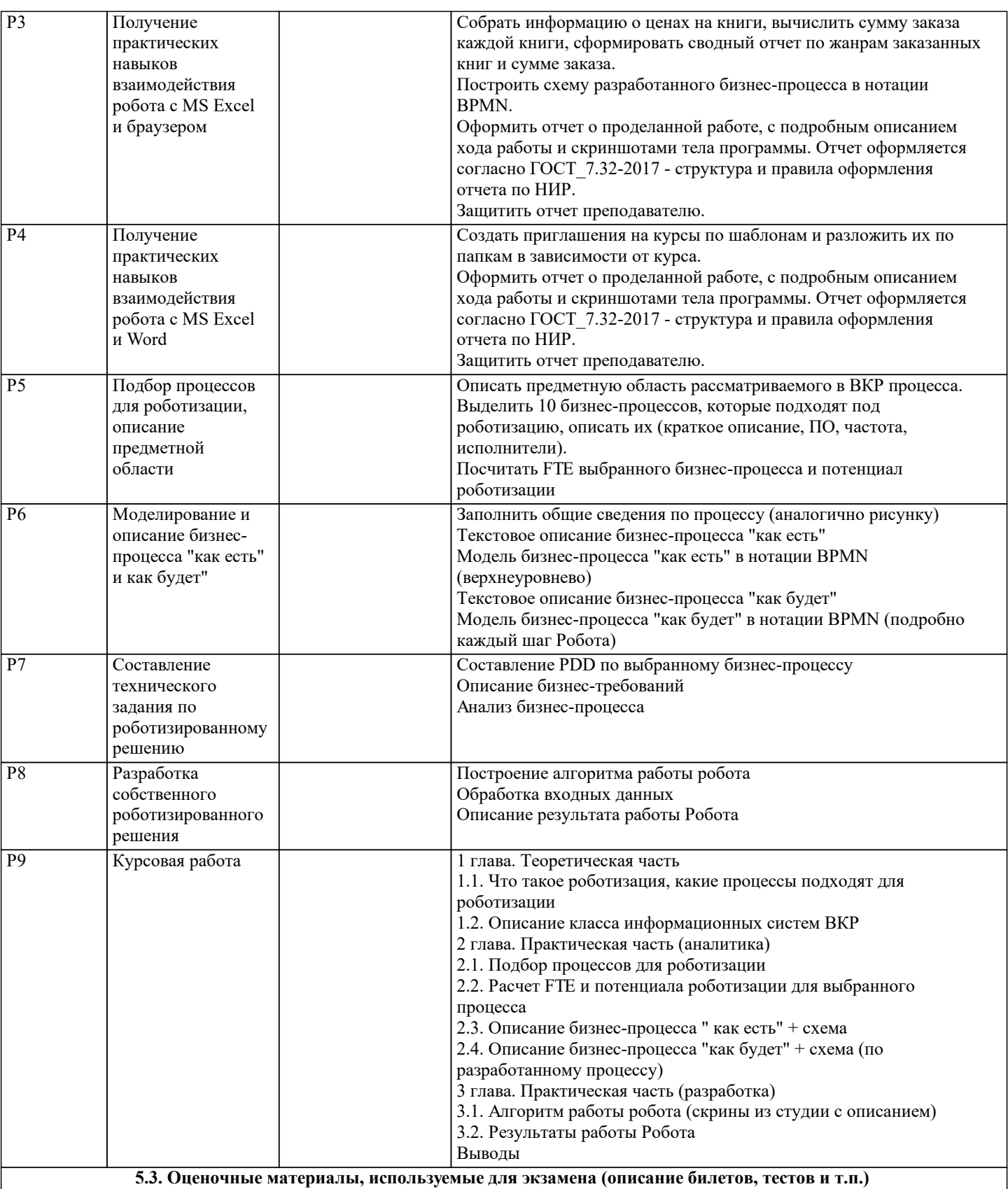

Пример экзаменационного билета:

Теоретическая часть:

- 1. 1. Лицензирование UiPath<br>2. 2. Риски при внедрении R
- 2. 2. Риски при внедрении RPA

Практическая часть:

Заказчику требуется автоматизировать работу с файловой системой Windows. Как и при помощи каких активностей Вы можете решить проблемы Заказчика?

Придумайте и разработайте небольшой кейс (от 3 активностей) в качестве предложения. Расскажите и покажите свое решение

#### **5.4. Методика оценки освоения дисциплины (модуля, практики. НИР)**

По дисциплине предполагается следующая шкала оценок:

а) «отлично» – студент показывает глубокие, исчерпывающие знания в объеме пройденной программы, уверенно действует по применению полученных знаний на практике, грамотно и логически стройно излагает материал при ответе, умеет формулировать выводы из изложенного теоретического материала, знает дополнительно рекомендованную литературу; б) «хорошо» – студент показывает твердые и достаточно полные знания в объеме пройденной программы, допускает незначительные ошибки при освещении заданных вопросов, правильно действует по применению знаний на практике, четко излагает материал;

в) «удовлетворительно» – студент показывает знания в объеме пройденной программы, ответы излагает хотя и с ошибками, но уверенно исправляемыми после дополнительных и наводящих вопросов, правильно действует по применению знаний на практике;

г) «неудовлетворительно» – студент допускает грубые ошибки в ответе, не понимает сущности излагаемого вопроса, не умеет применять знания на практике, дает неполные ответы на дополнительные и наводящие вопросы.

#### **6. УЧЕБНО-МЕТОДИЧЕСКОЕ И ИНФОРМАЦИОННОЕ ОБЕСПЕЧЕНИЕ 6.1. Рекомендуемая литература 6.1.1. Основная литература** Авторы, составители Заглавие Библиотека Издательство, год Л1.1 Титоренко Г. А. Информационные системы и технологии управления: учебник Электронная библиотека Москва: Юнити, 2015 Л1.2 Мещихина Е. Д., Иванов О. Е. Информационные системы и технологии в экономике: учебное пособие Йошкар-Ола: Марийский государственный технический университет, 2012 Электронная библиотека Л1.3 Громов Ю. Ю., Иванова О. Г., Алексеев В. В., Беляев М. П., Швец Д. П., Елисеев А. И. Интеллектуальные информационные системы и технологии: учебное пособие Тамбов: Тамбовский государственный технический университет (ТГТУ), 2013 Электронная библиотека Л1.4 Целых А. Н., Целых Л. А., Барковский С. А. Адаптивные информационные системы для поддержки принятия решений: монография Ростов-на-Дону, Таганрог: Южный федеральный университет, 2018 Электронная библиотека Л1.5 Гаскаров Д. В. Интеллектуальные информационные системы: учеб. пособие для студ. вузов Библиотека МИСиС М.: Высш. шк., 2003 Л1.6 Давыдкин М. Н. Мехатроника и робототехника Arduino. Дистанционное управление (N 3886): метод. указания Электронная библиотека И.: [МИСиС], 2019 **6.1.2. Дополнительная литература** Авторы, составители Заглавие Библиотека Издательство, год Л2.1 Танцов П. Н. Интеллектуальные информационные системы: лаб. практикум Библиотека МИСиС М.: Изд-во МИСиС, 2015 Л2.2 Гончаренко А. Н. Интегрированные информационные системы (N 3316): практикум Электронная библиотека М.: [МИСиС], 2018 Л2.3 Гончаренко А. Н. Интегрированные информационные системы (N 3317): учеб. пособие Электронная библиотека М.: [МИСиС], 2018 **6.3 Перечень программного обеспечения**  $\Pi$  1 Microsoft Visio 2016 П.2 Microsoft Project 2016 П.3 Microsoft Office П.4 LMS Canvas  $\Pi.5$  MS Teams П.6 1С Предприятие 8 (учебная версия)

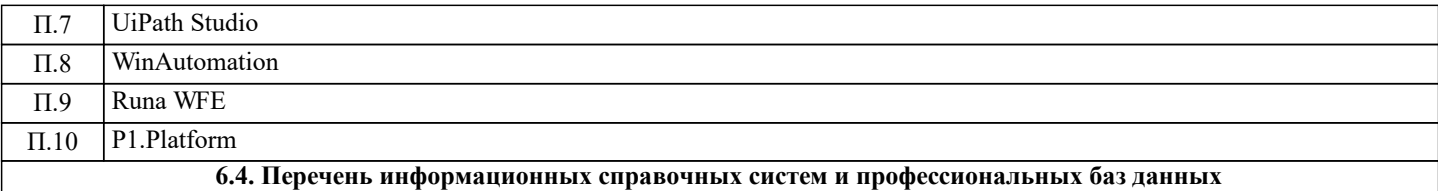

## **7. МАТЕРИАЛЬНО-ТЕХНИЧЕСКОЕ ОБЕСПЕЧЕНИЕ**

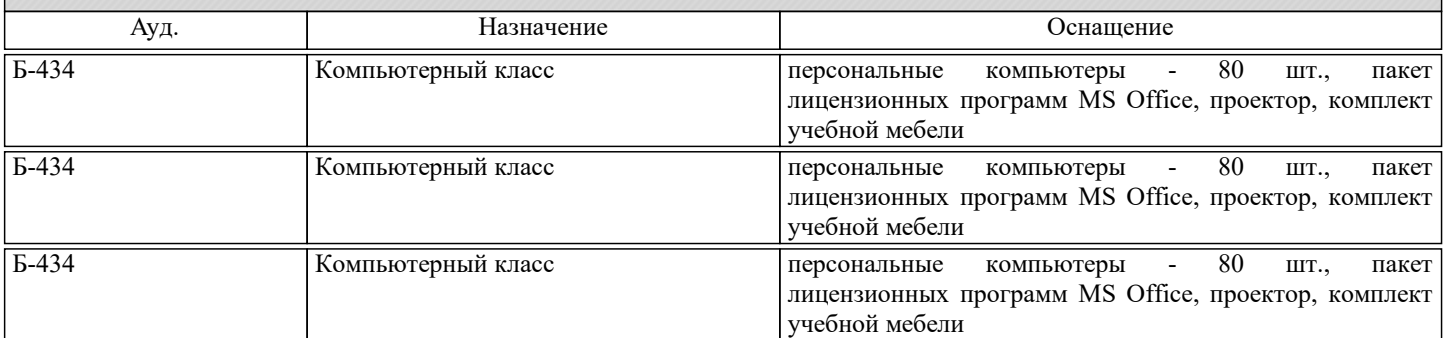

## **8. МЕТОДИЧЕСКИЕ УКАЗАНИЯ ДЛЯ ОБУЧАЮЩИХСЯ**

Весь курс разделён на самостоятельные взаимосвязанные части, т.е. имеет модульное построение. Развитие самостоятельности студентов достигается индивидуализацией домашних заданий, тестов, задач и вопросов для внутрисеместрового контроля знаний. Это обеспечивается методическими разработками, созданными в электронном формате, существенно повышающими эффективность самостоятельной работы студентов.

Лекции проводятся с использованием мультимедийных технологий в специально оборудованных аудиториях, при этом лекционный материал демонстрируется с использованием графического редактора Power Point.

На практических занятиях и при выполнении итоговой контрольной работы осваиваются как классические методы решения задач, так и с использованием пакетов прикладных программ. Такая возможность обеспечивается рациональным использованием времени при проведении лекций и лабораторных занятий с широким привлечением мультимедийной техники, и современных пакетов прикладных программ, а также формированием требований к подготовке студентов по предшествующим дисциплинам.

Дисциплина относится к техническим наукам и требует значительного объёма самостоятельной работы. Отдельные учебные вопросы выносятся на самостоятельную проработку и контролируются посредством текущей аттестации. При этом организуются групповые и индивидуальные консультации. Качественное освоение дисциплины возможно только при систематической самостоятельной работе, что поддерживается системой текущей аттестации. Выполнение домашних заданий проводится с широким использованием компьютерных программ, как для проведения расчётов, так и для их оформления.